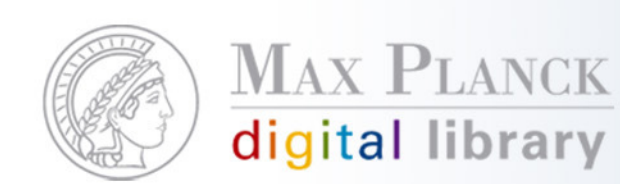

# PubMan Migration

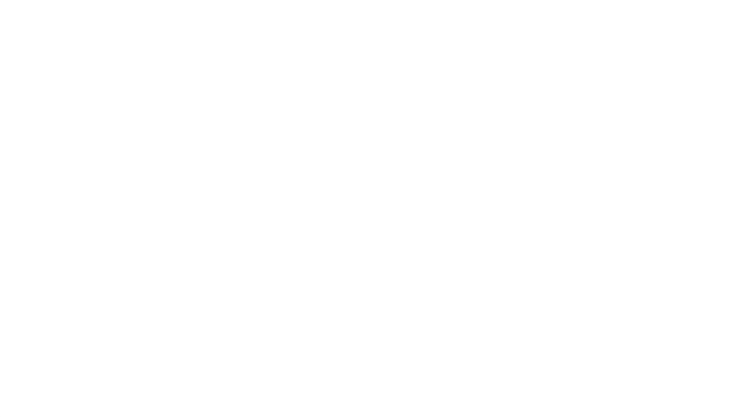

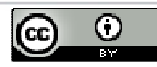

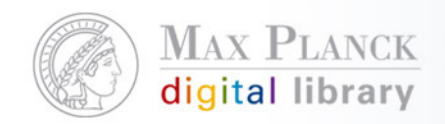

# Vor der Migration –Welche Aspekte sollten bedacht werden?

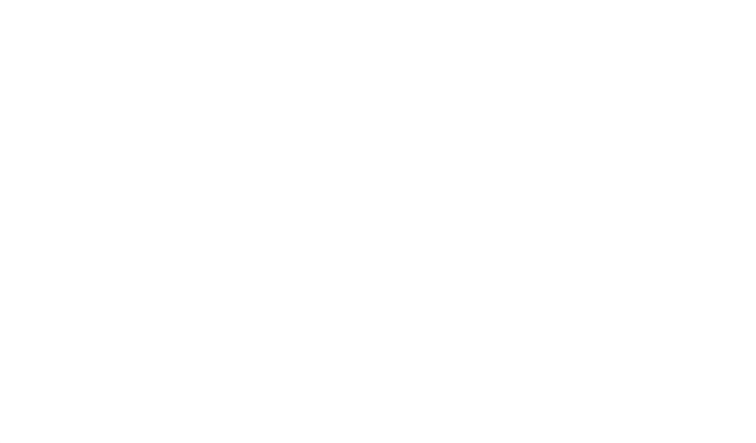

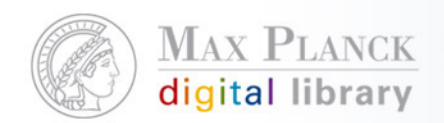

 $\overline{\mathcal{A}}$  Möchte das Institut die PubMan-Daten nachnutzen? Wenn ja, wo und wie?

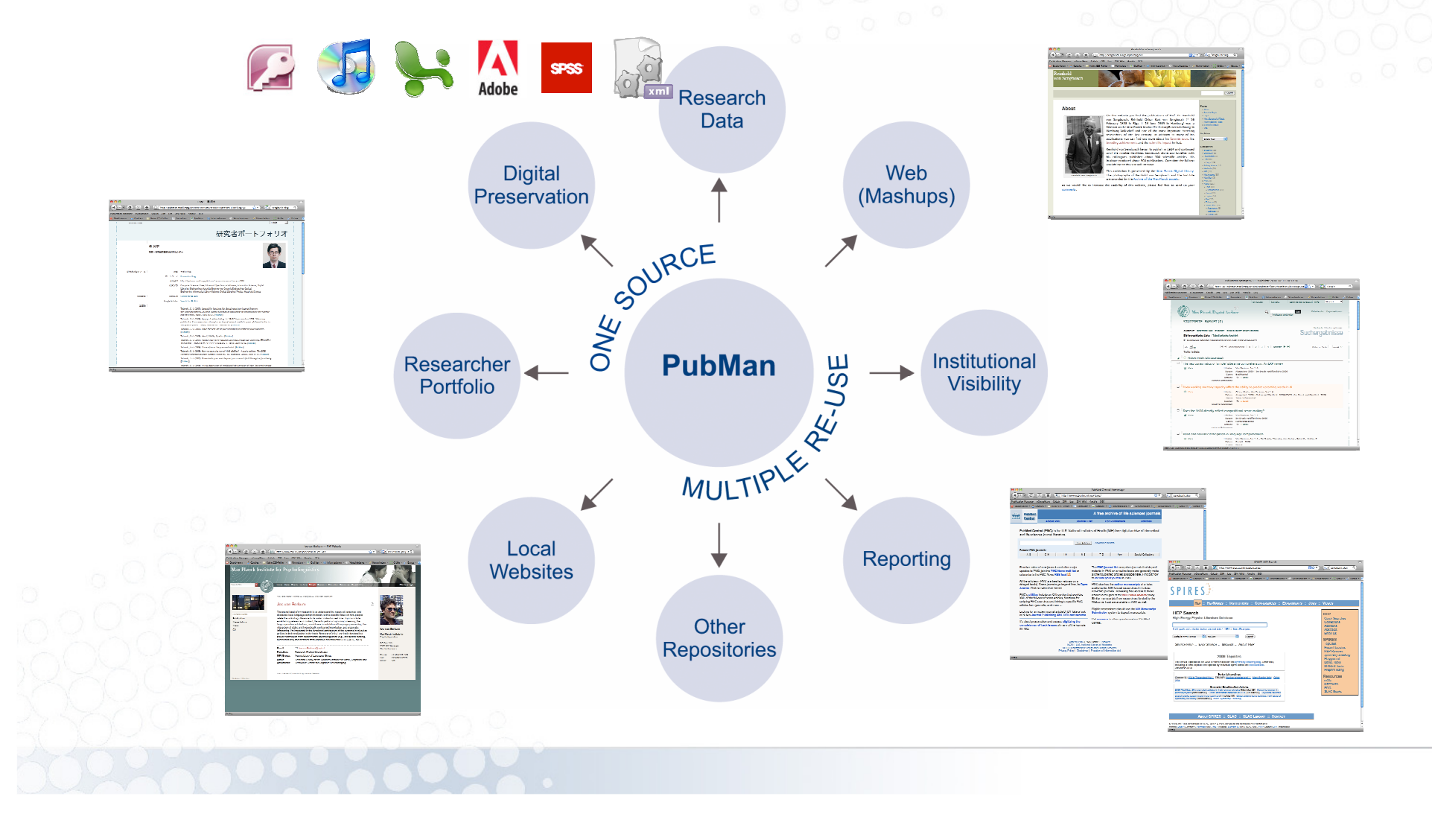

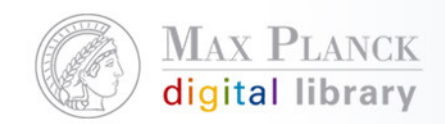

 $\mathcal{L}_{\mathcal{A}}$  Aus welcher Quelle werden die Daten migriert?Ausschlaggebend ist hier die beste Datenqualität.

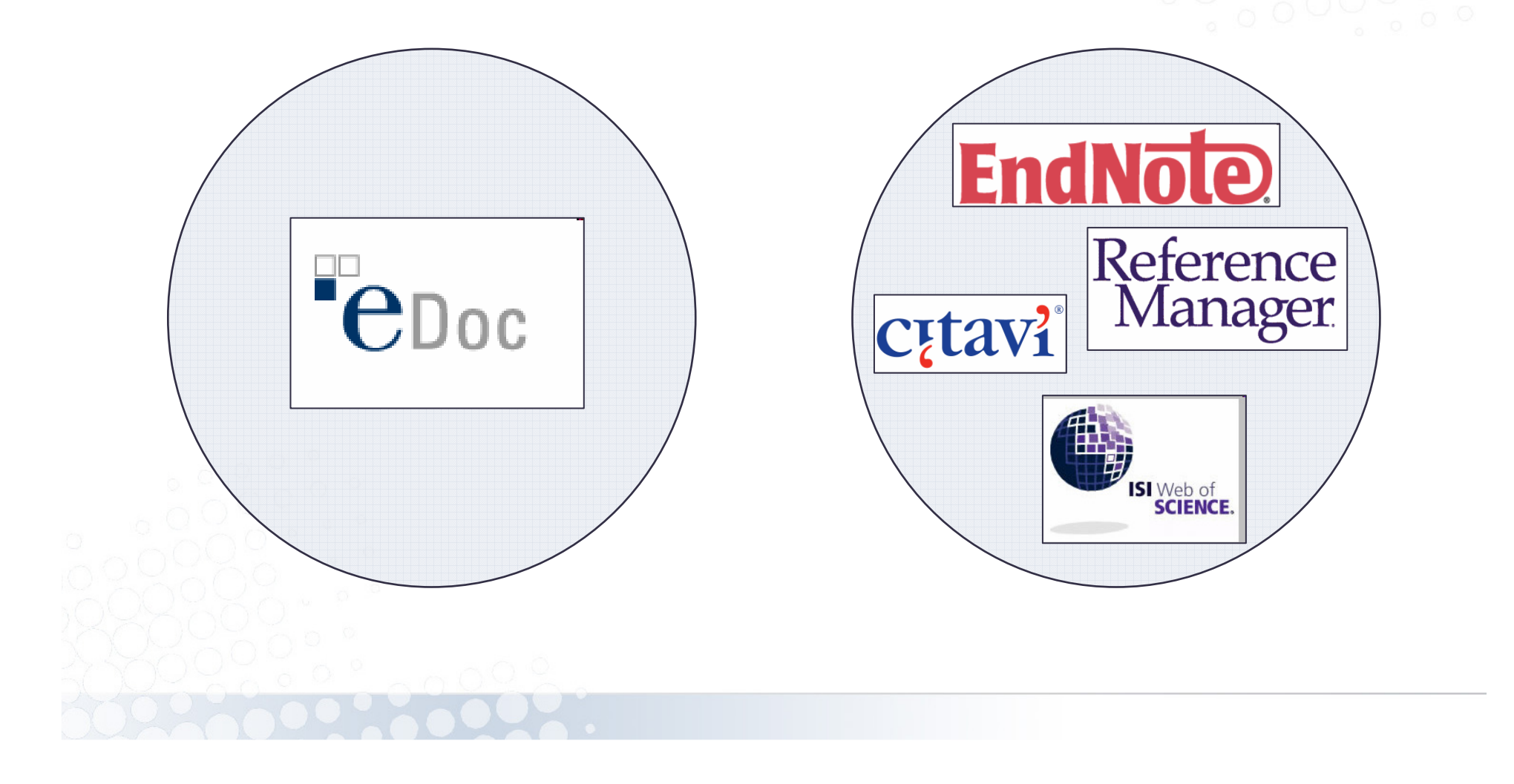

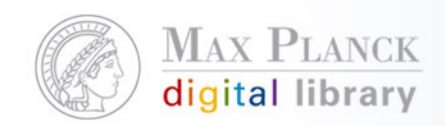

 $\overline{\phantom{a}}$ Wie ist der Publikations-Workflow am Institut gestaltet?

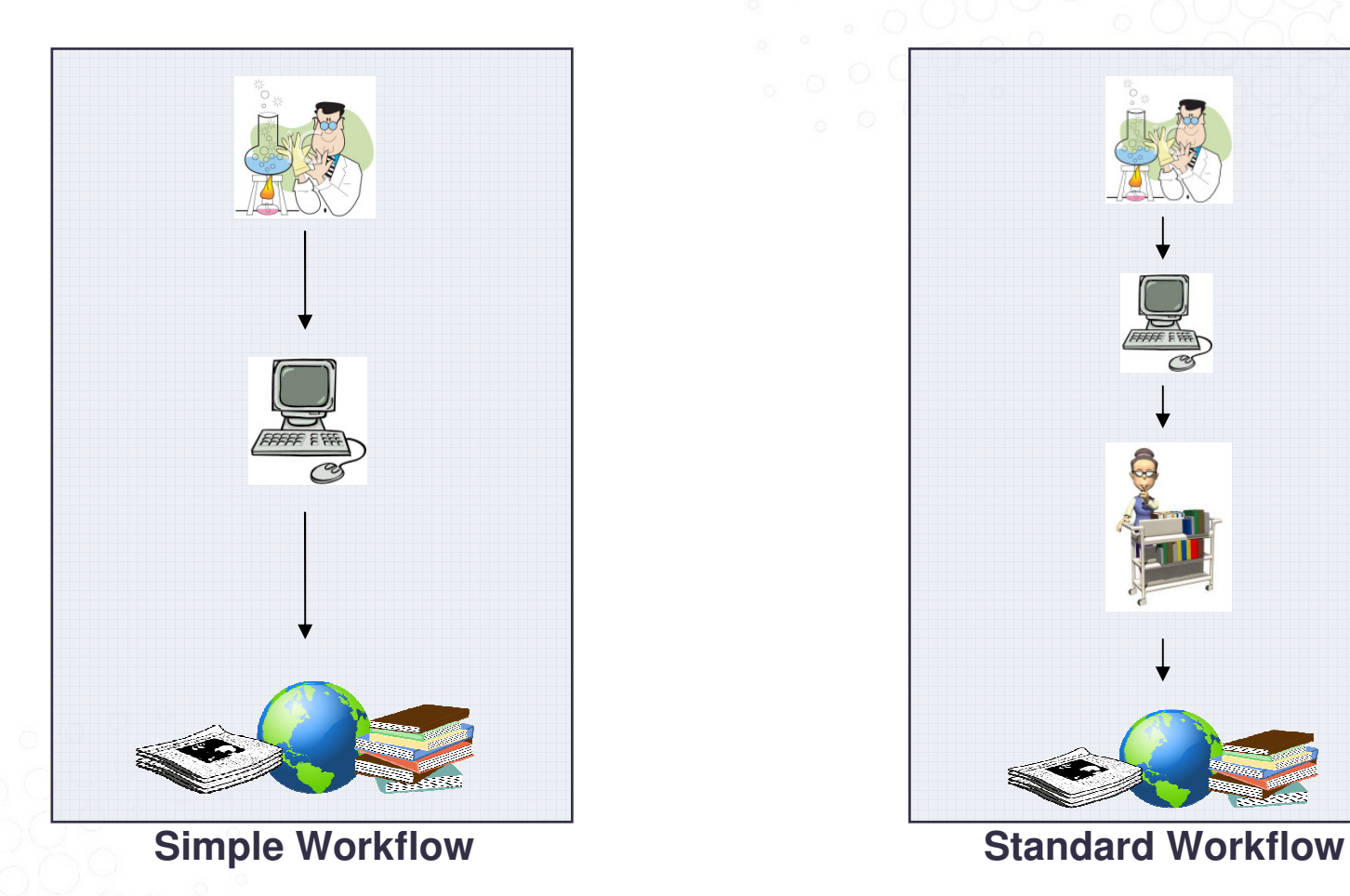

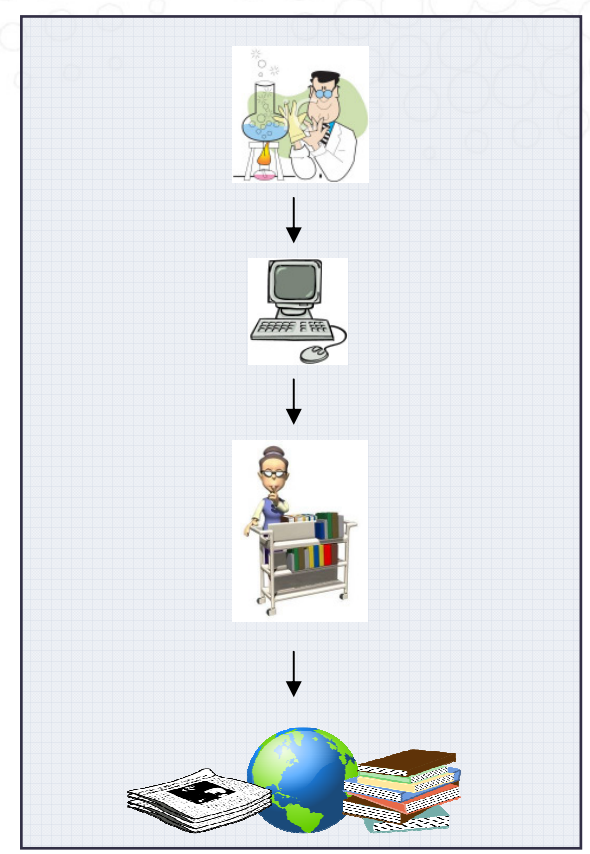

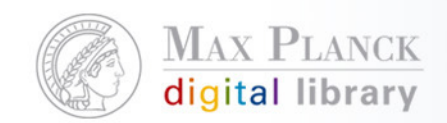

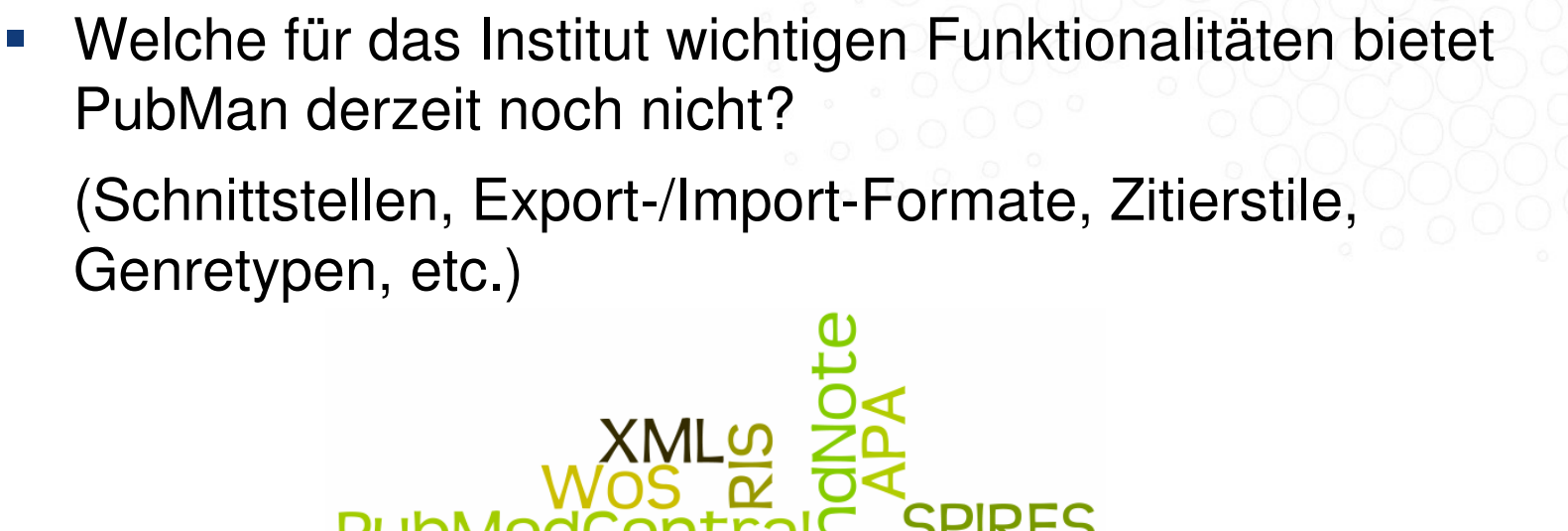

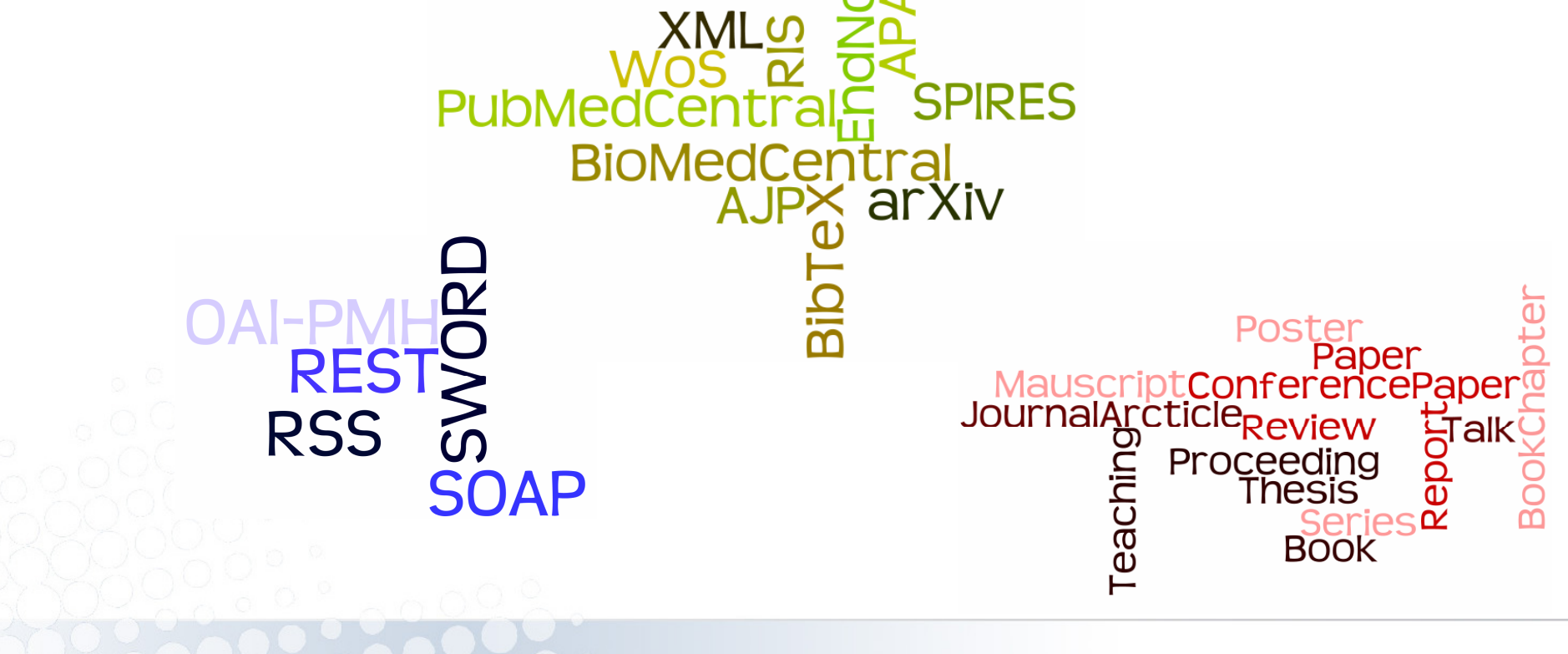

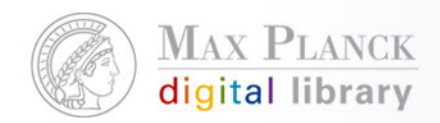

k. Welcher Zeitpunkt ist der Richtige für eine Migration? Welchen Zeitraum muss das Institut dafür einplanen?

#### Der **Zeitpunkt** ist abhängig von:

 der Frage, ob vor einer Migration neue Funktionalitäten implementiert werden müssen.

**• in naher Zukunft anstehenden** Terminen am Institut; z.B. Fachbeirat, Jahrbuch oder Arbeiten an der IT Infrastruktur etc.

dem Zeitplan der MPDL.

## Der **Zeitraum** ist abhängig von:

 der Qualität der zu migrierenden Daten.

- den am Institut für die Durchführung einer Migration zur Verfügung stehenden Ressourcen.
- den Ressourcen/Kapazitäten in der MPDL.

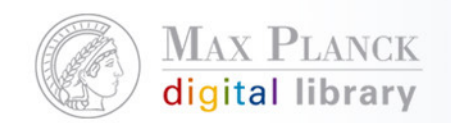

## Die zentralen Konzepte der Migration

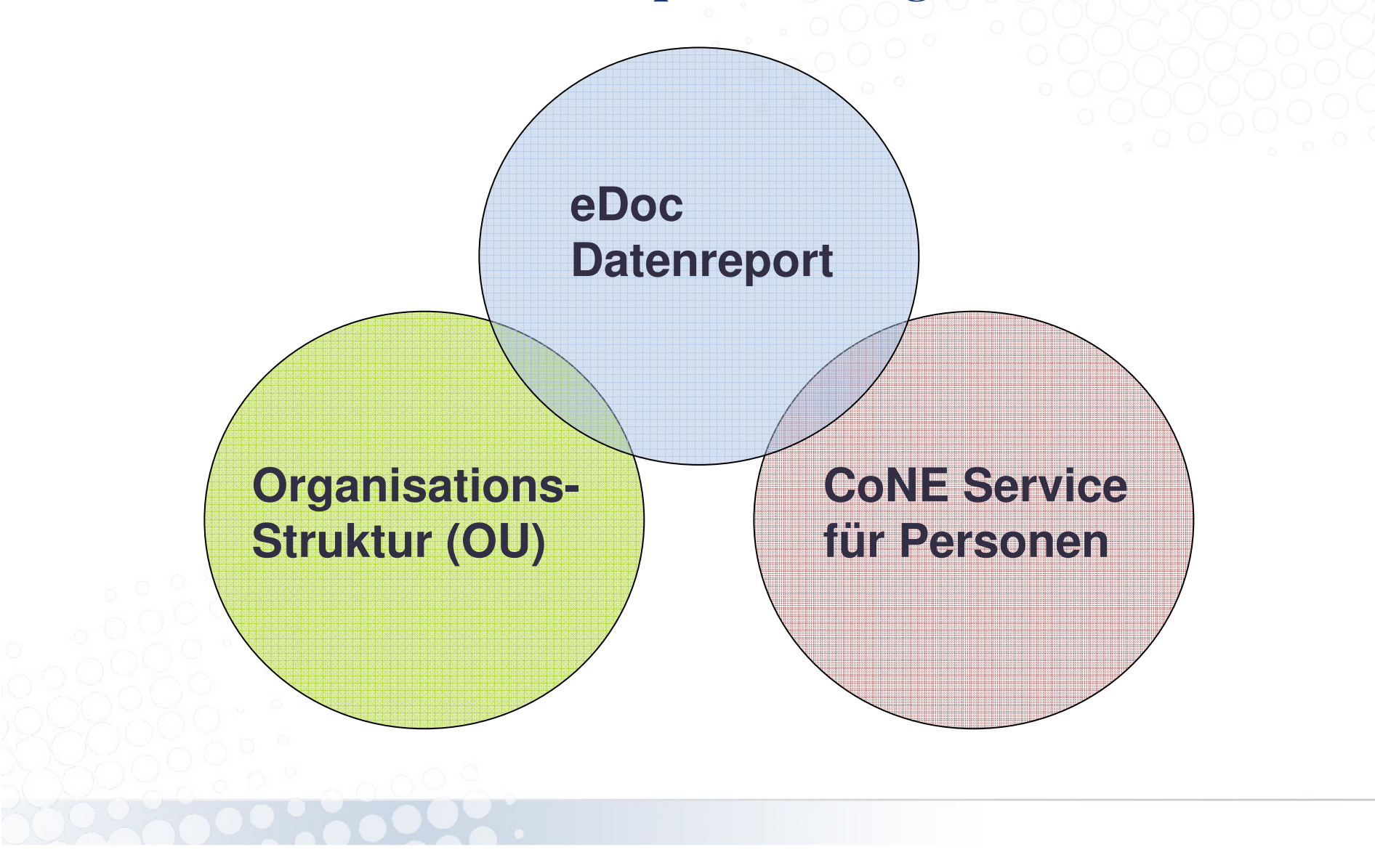

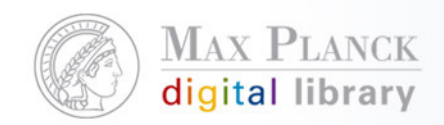

### eDoc Datenreport

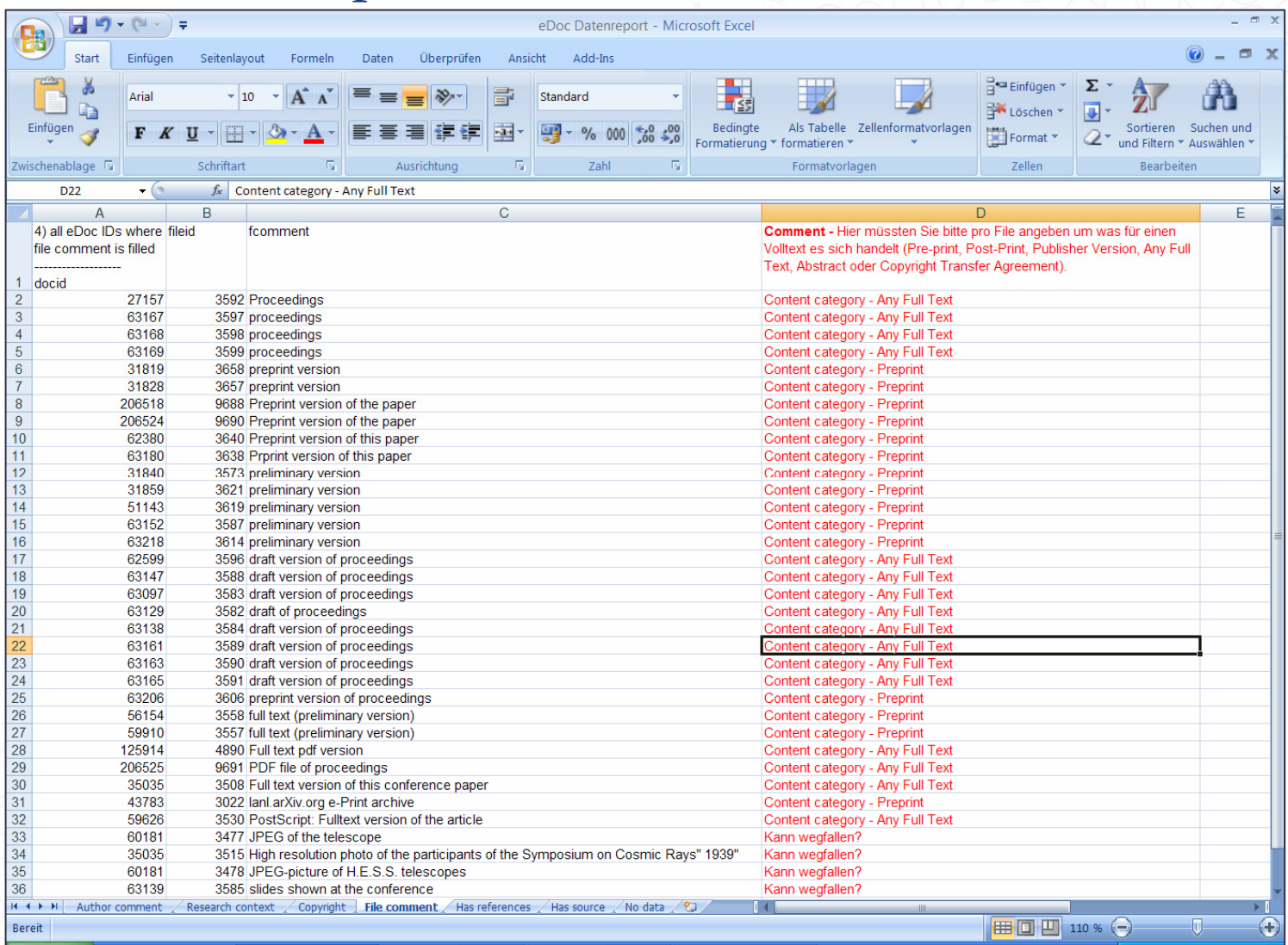

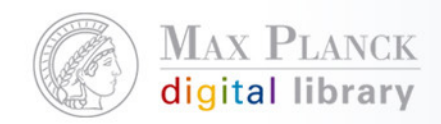

#### Organizational Units (OU)

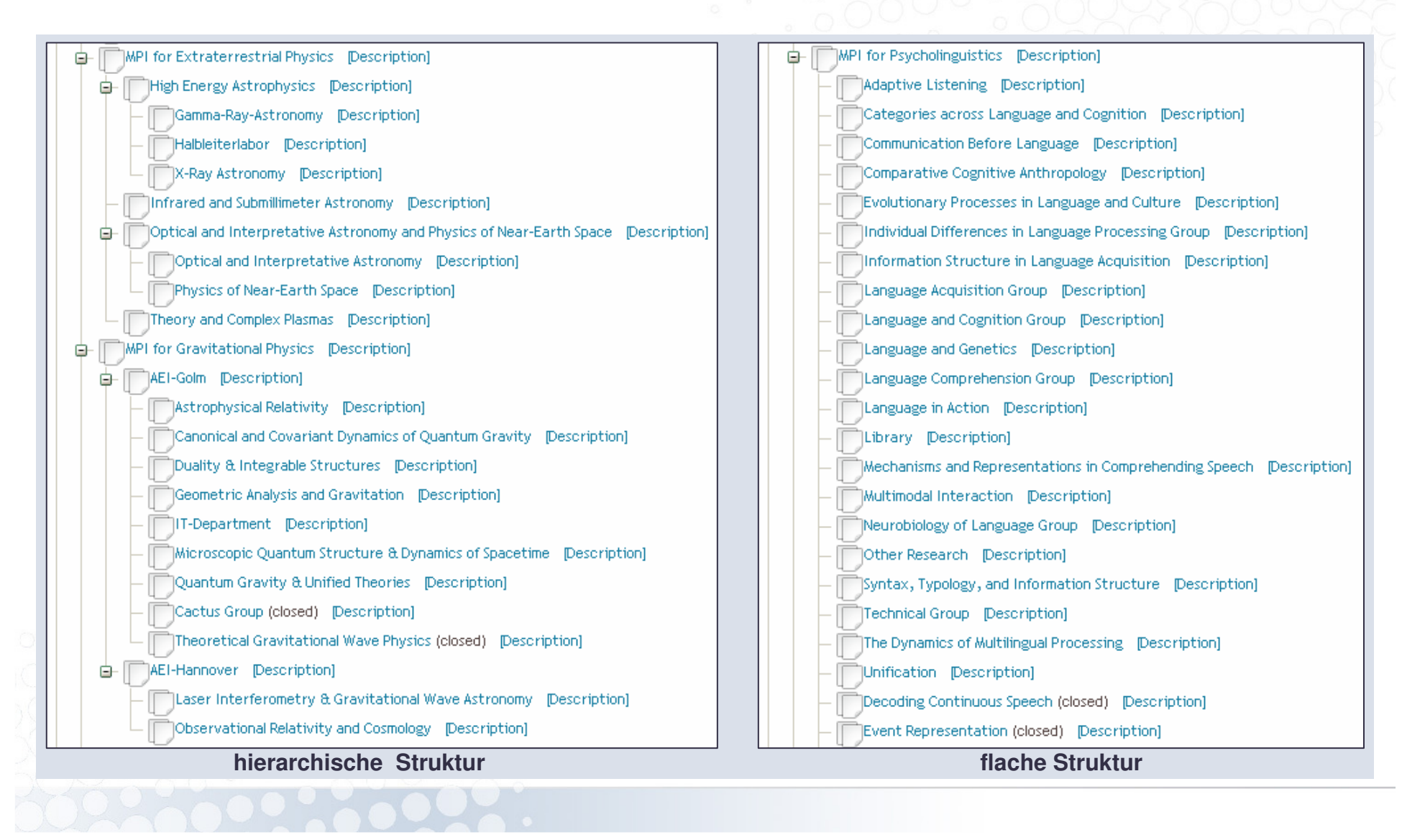

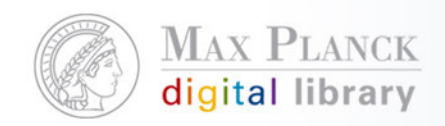

### CoNE Service für Personen (Excel-File)

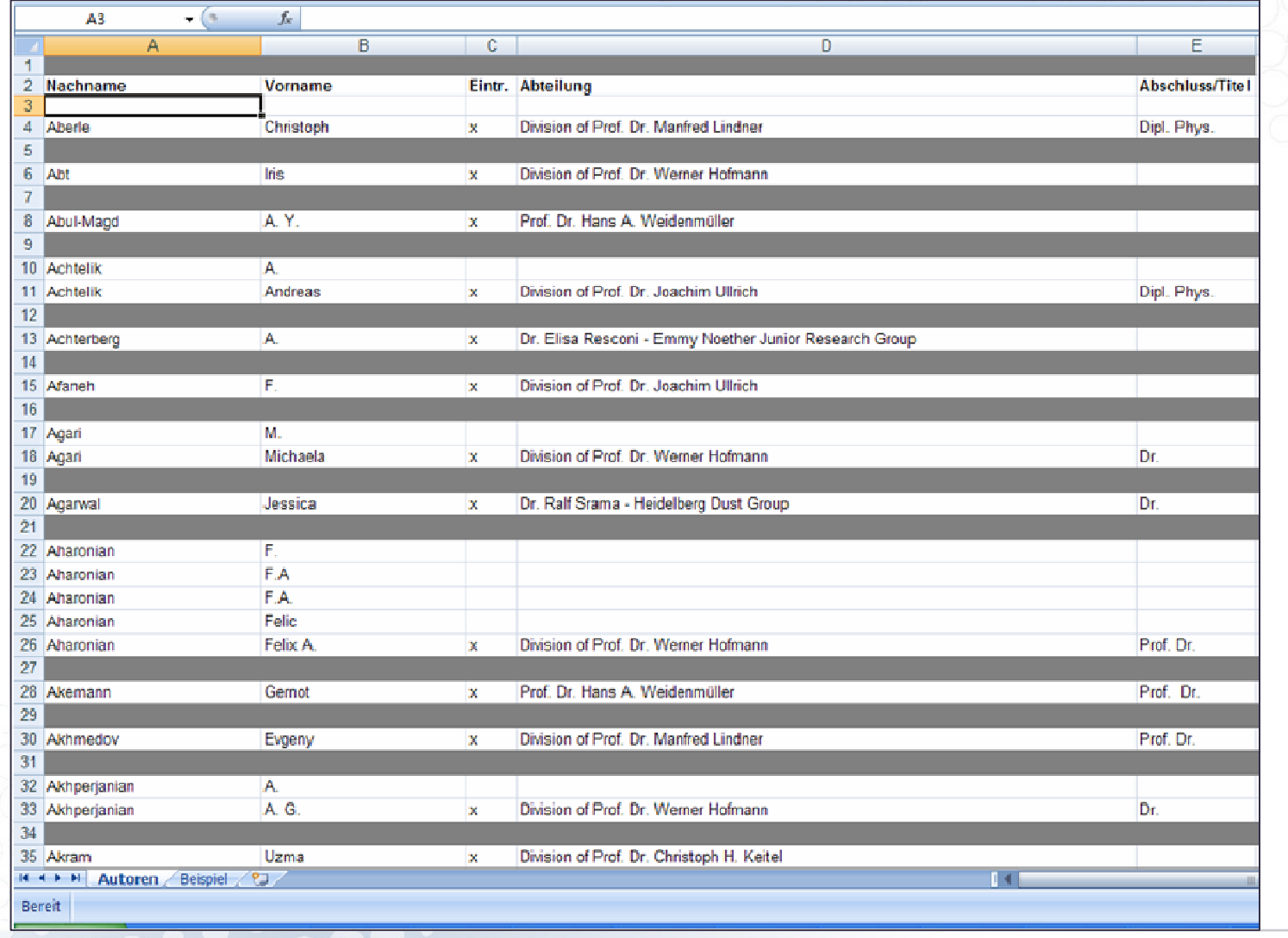

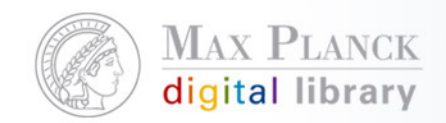

# CoNE Service für Personen (XML-Schema)

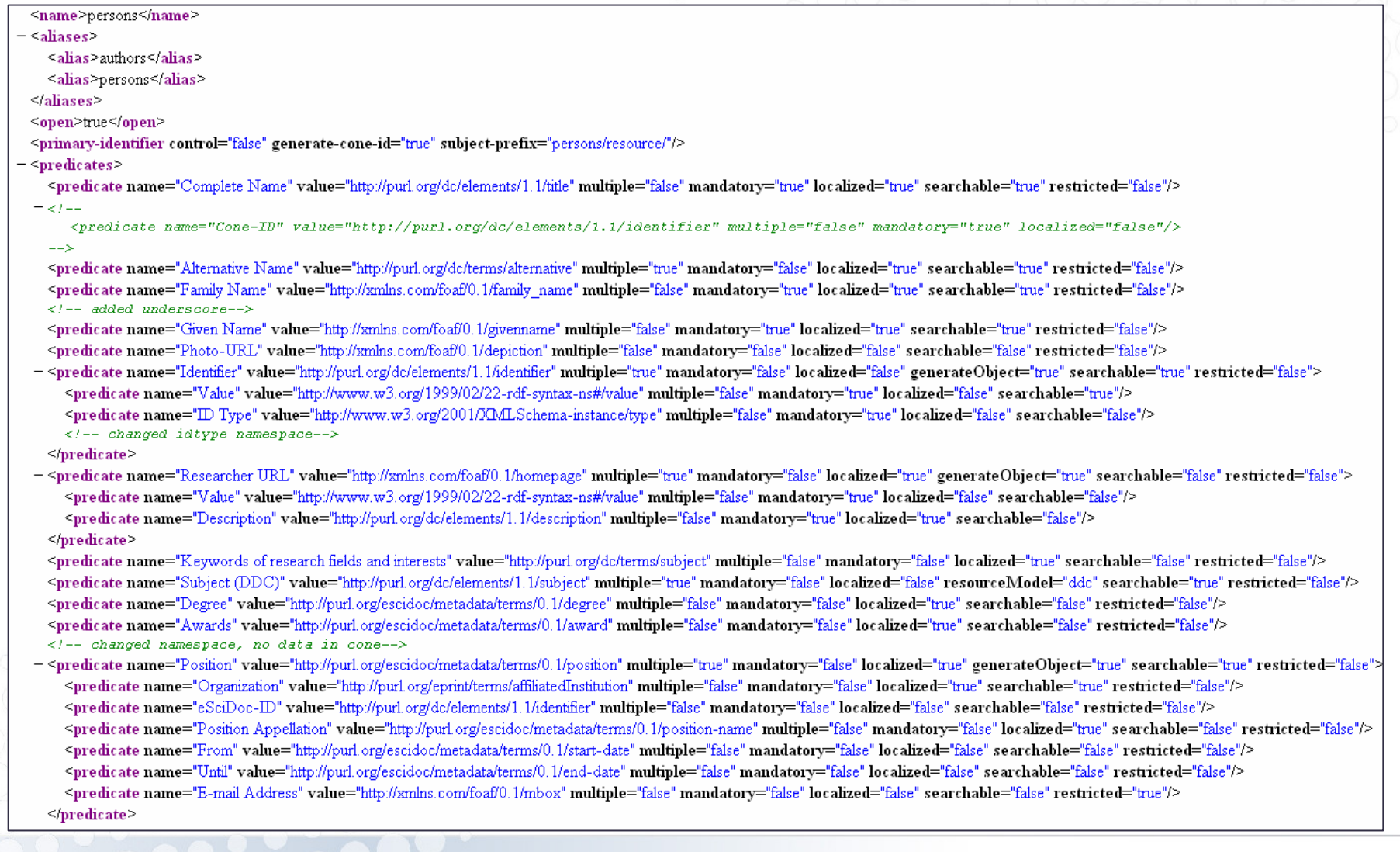

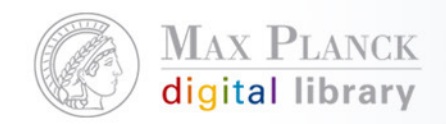

#### CoNE Service für Personen XML-Beispiel

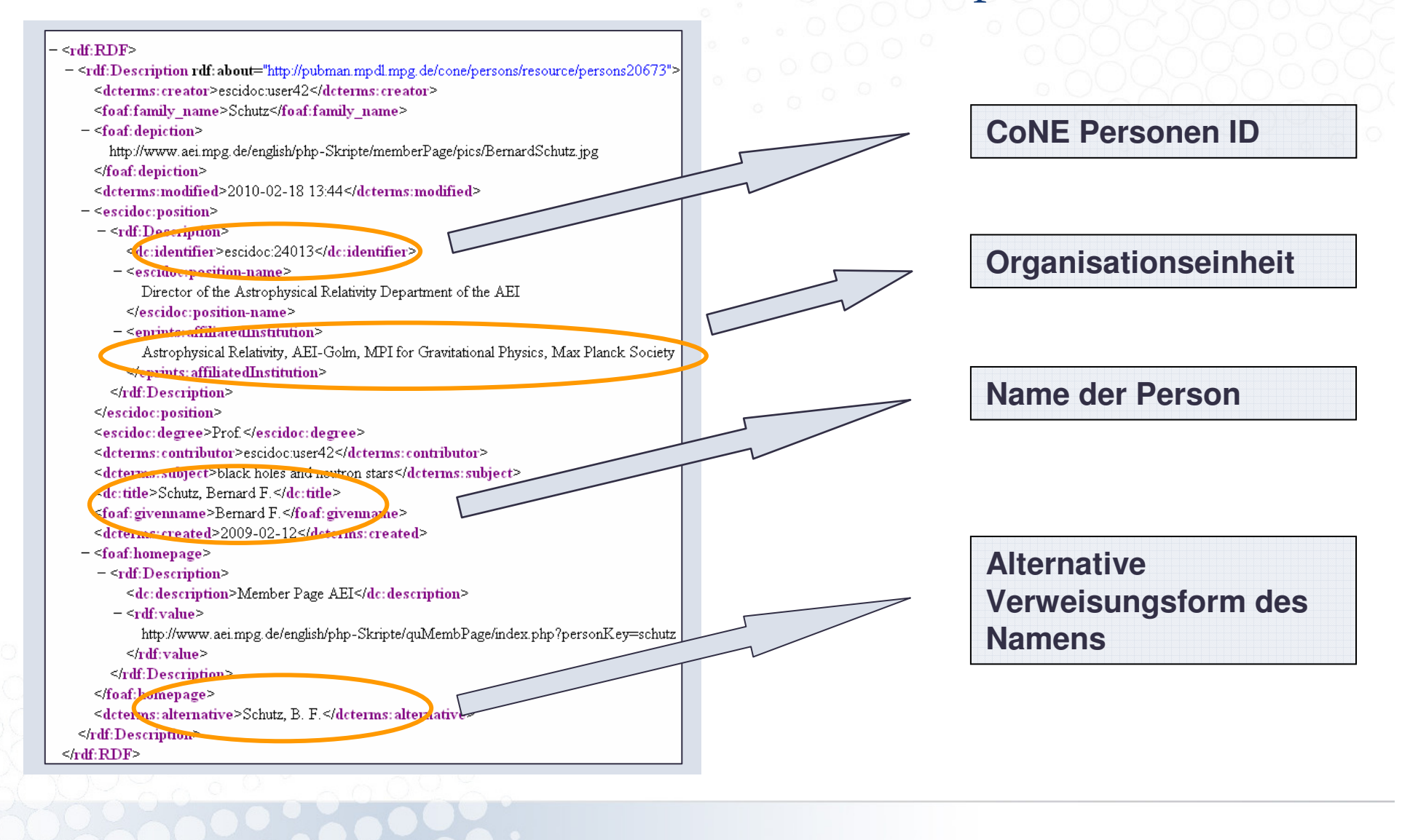

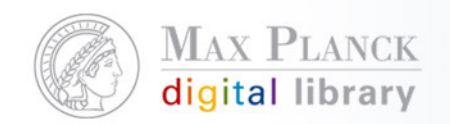

# Die Phasen der Migration

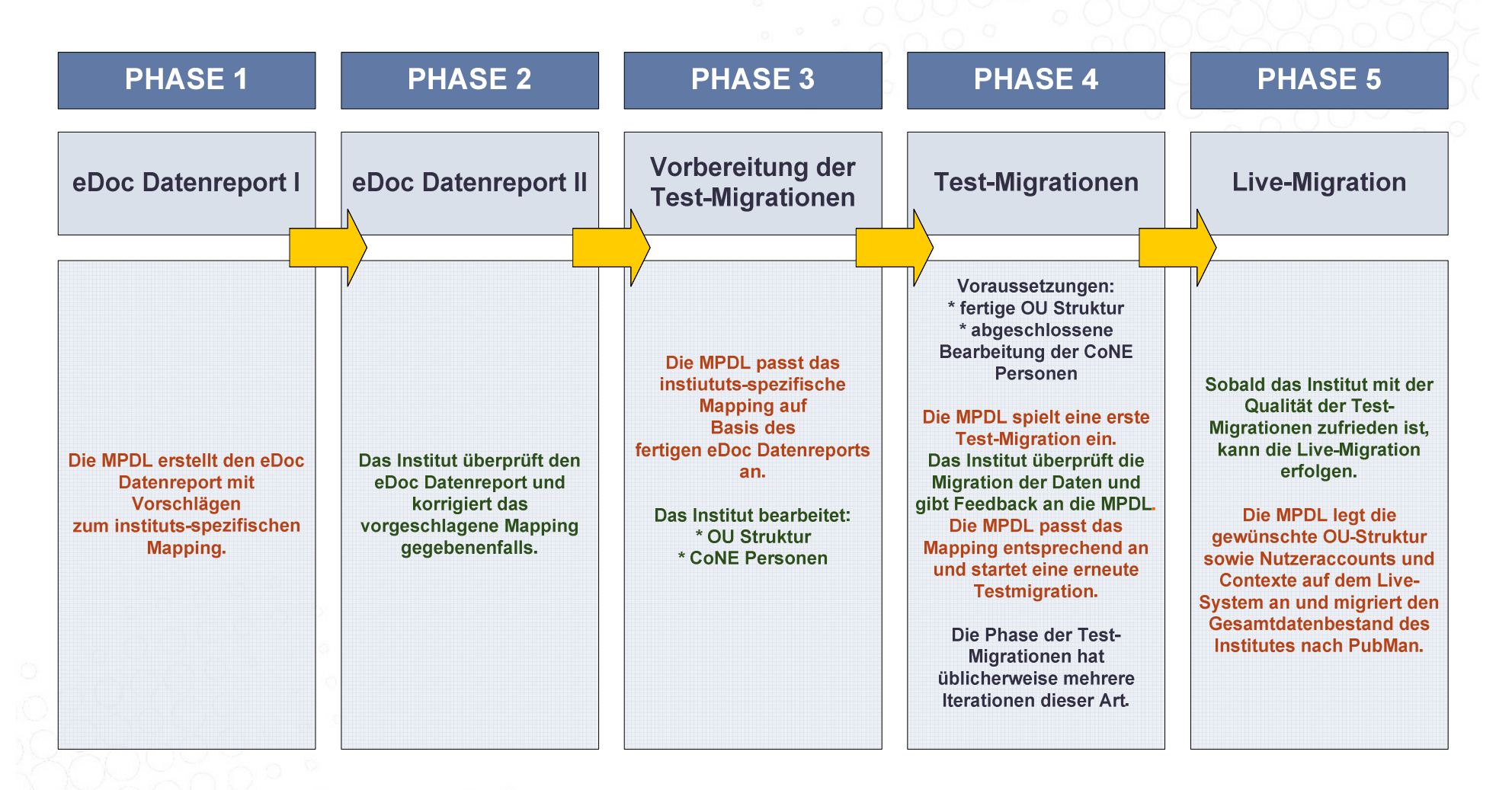

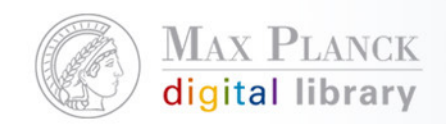

#### Die besondere Phase der Test-Migrationen

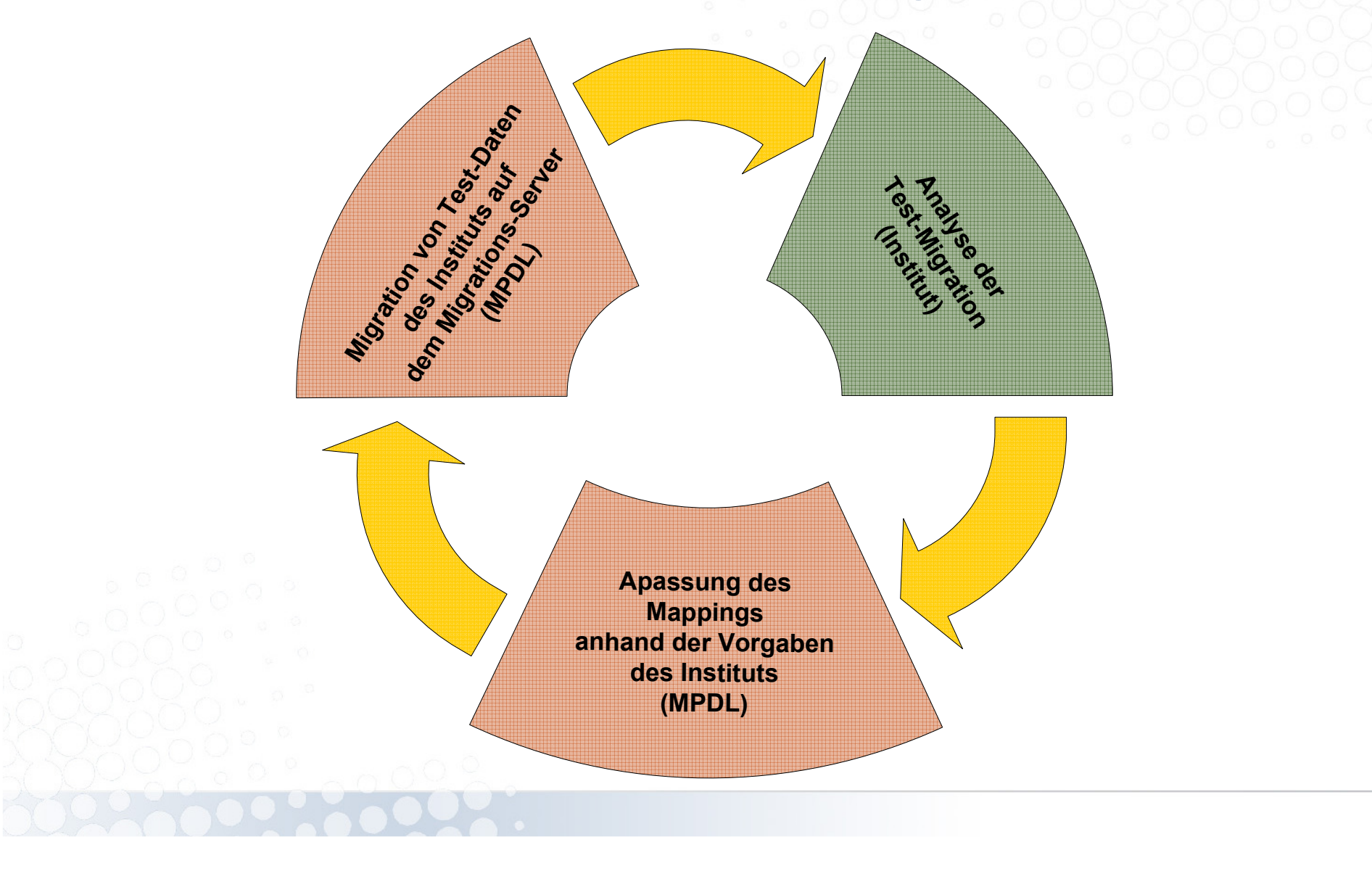

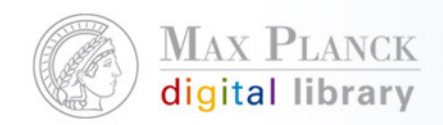

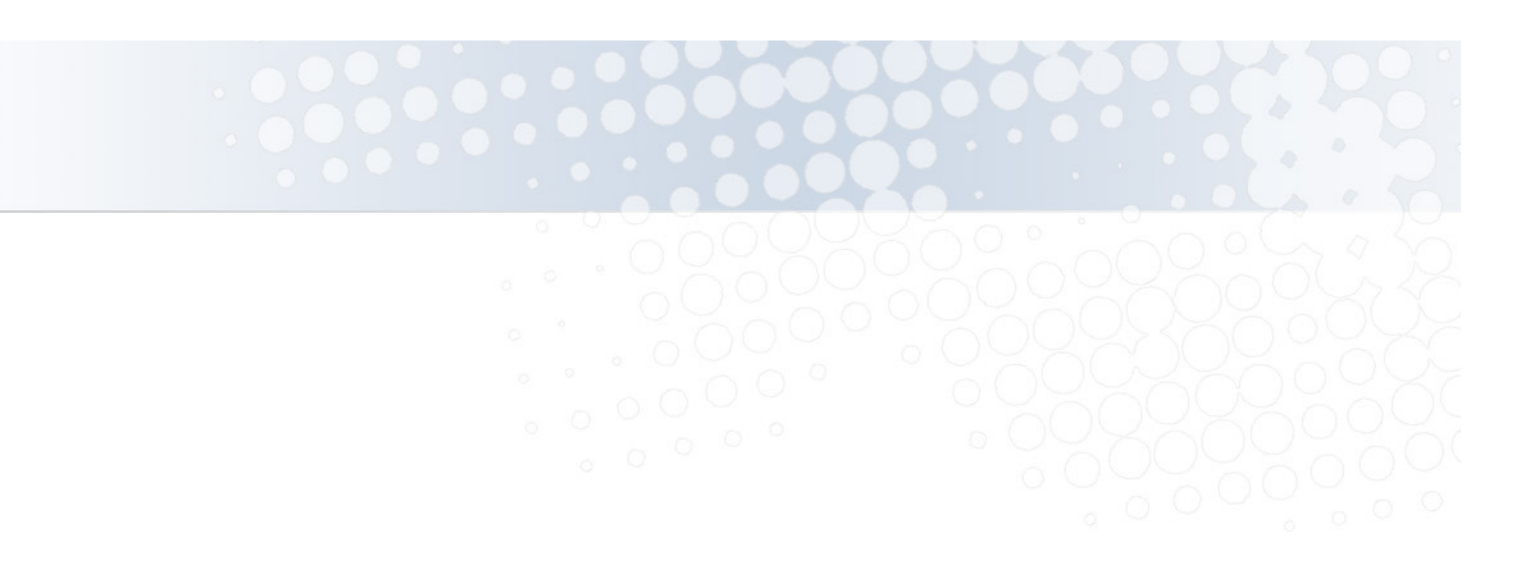

# Kontakt: pubman-support@gwdg.de

#### Weitere Informationen zur Migration:

http://colab.mpdl.mpg.de/mediawiki/EDoc\_to\_PubMan\_migration